## **Data Mining in Ensembl with BioMart BioMart**

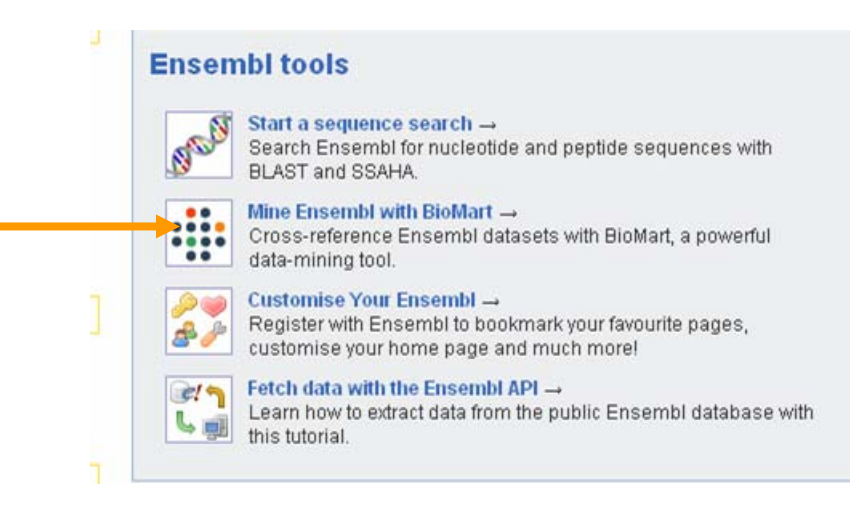

## **BioMart-** Data mining

- BioMart is a search engine that can find multiple terms and put them into a table format.
- Such as: mouse gene (IDs), chromosome and base pair position
- No programming required!

## **General or Specific Data General or Specific Data -Tables**

- All the genes for one species
- Or… only genes on one specific region of a chromosome
- Or... genes on one region of a chromosome associated with a disease

### **BioMart Data Sets**

- Ensembl genes
- Vega genes
- SNPs
- Markers
- "Diseases"
- Gene expression information
- Gene ontology
- Homology predictions
- Protein annotation

#### **Web Interface Web Interface**

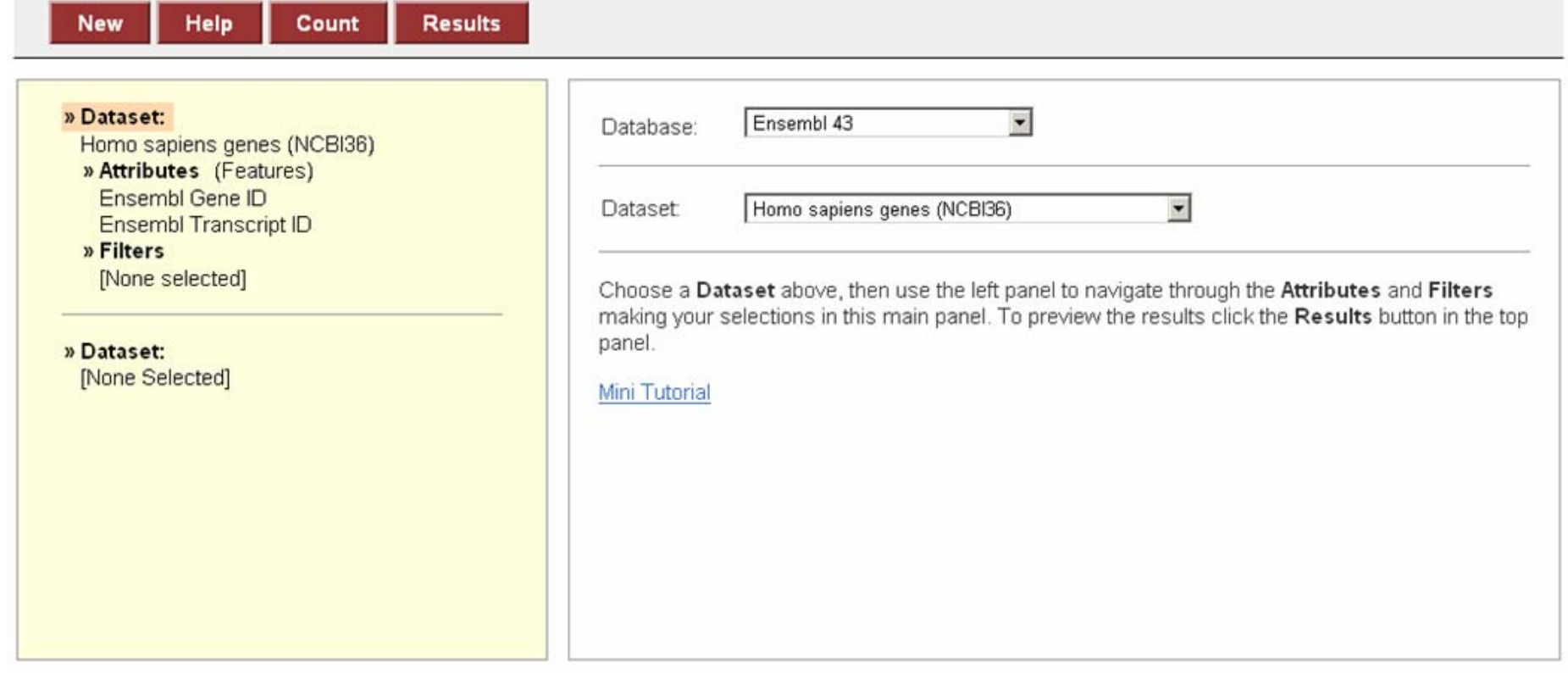

#### **With BioMart BioMart, quickly extract gene , quickly extract gene -associated information from the associated information from the Ensembl Ensembl databases. databases.**

### **Information Flow Information Flow**

- Choose the species of interest (**Dataset** )
- Decide what you would like to know about the genes (**Attributes** ) *(sequences, IDs, description…)*
- Decide on a smaller geneset using **Filters**. *(enter IDs, choose a region …)*

### **Web Interface Web Interface**

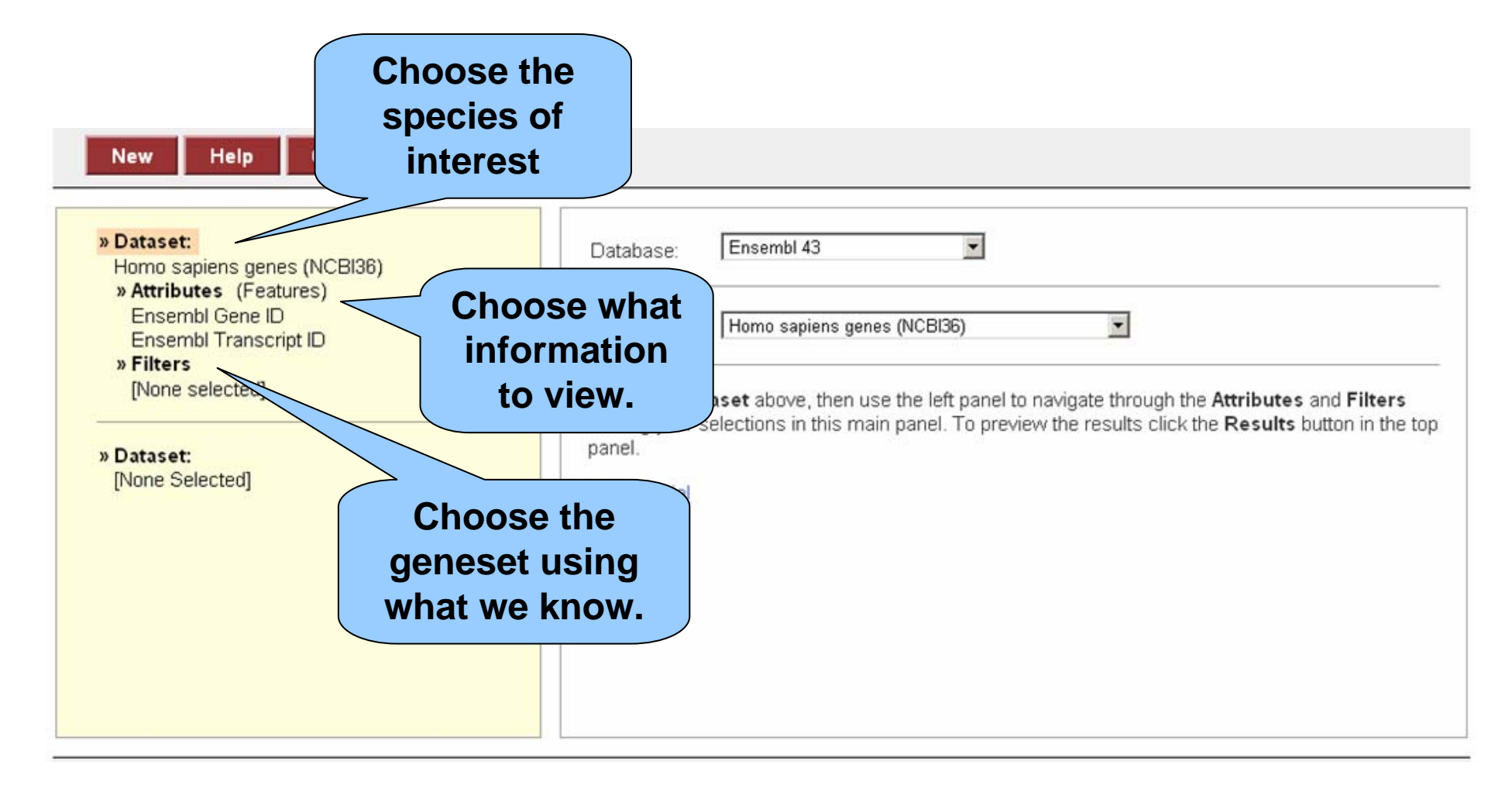

**Three main stages: Dataset, Attributes and Filters. Three main stages: Dataset, Attributes and Filters.**

## **The First Step: Choose the Dataset Dataset**

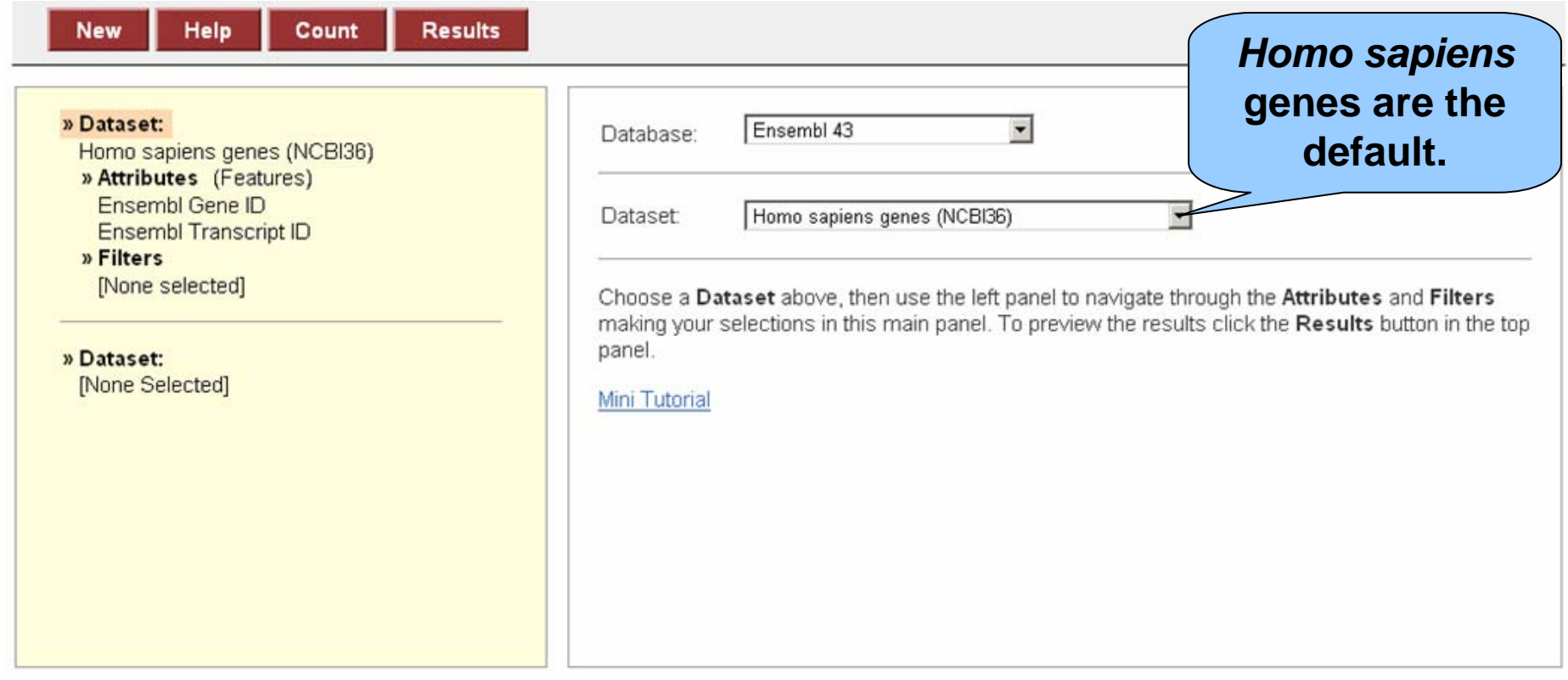

## **The Second Step: Attributes The Second Step: Attributes**

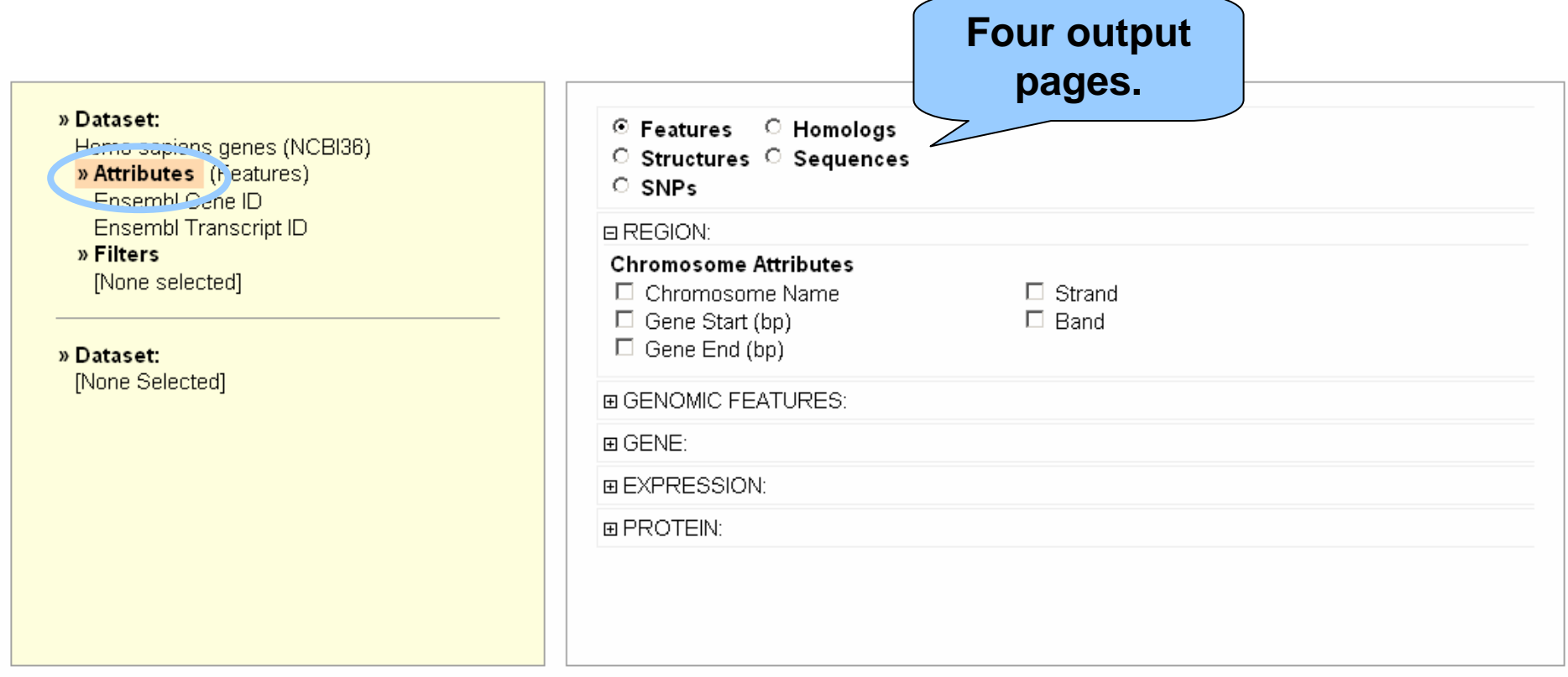

#### **Attributes are what we want to know about the genes.**

## **The SNP Attribute Page The SNP Attribute Page**

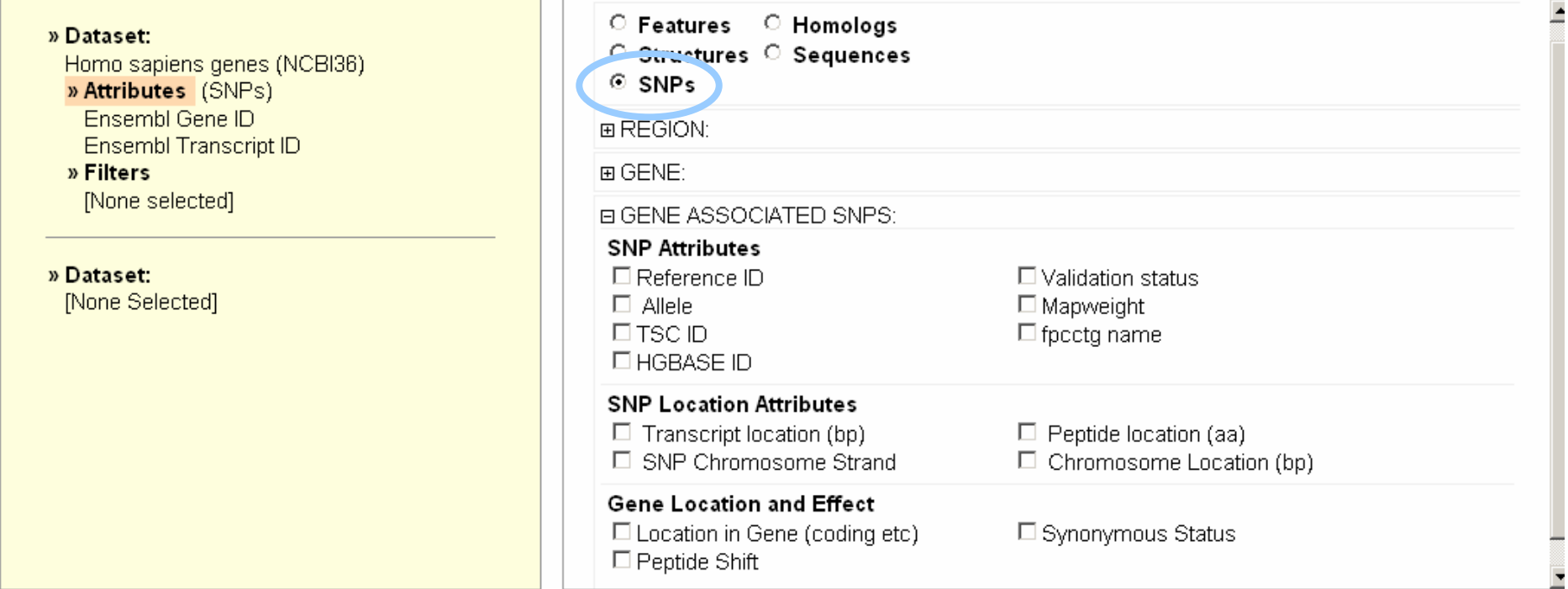

#### **Output variation information such as SNP reference ID and alleles.**

### **Filters Allow Gene Selection Filters Allow Gene Selection**

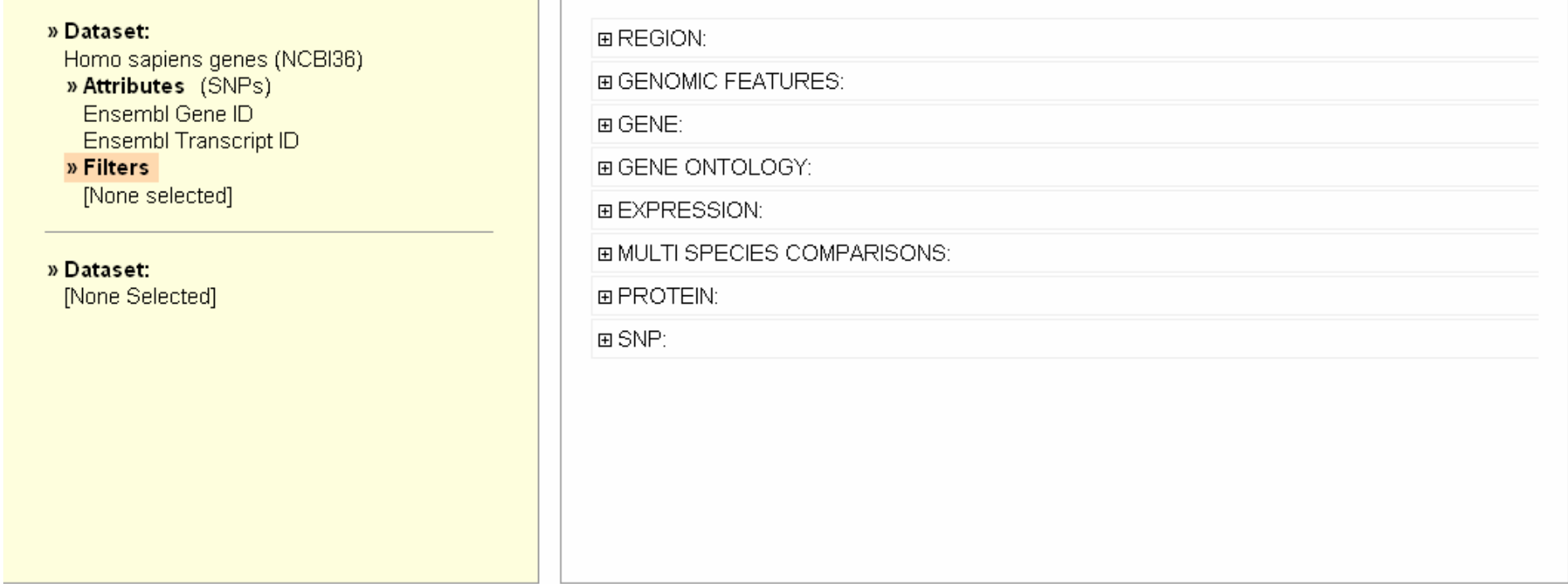

#### **Choose the geneset by region, gene ID(s), protein/domain type.**

## **Export Sequence or Tables Export Sequence or Tables**

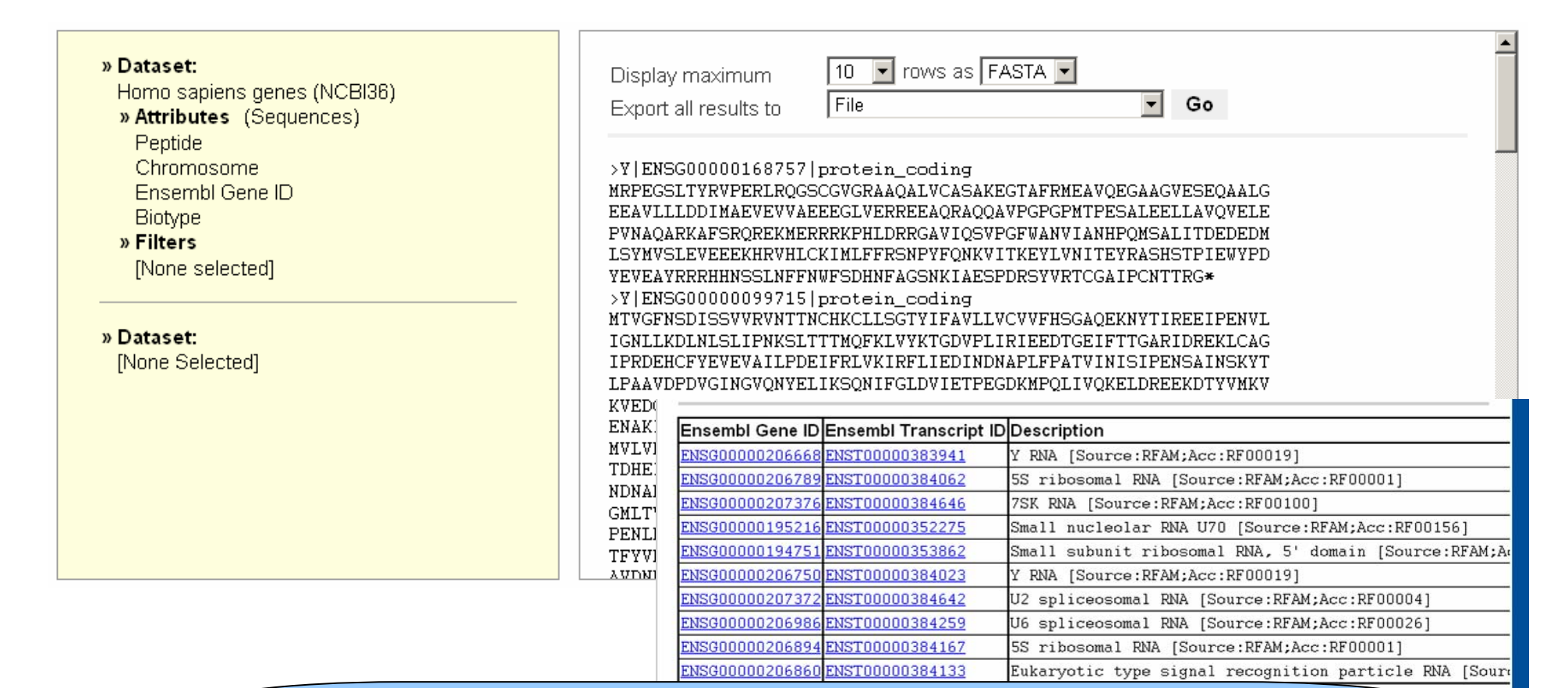

#### **Genes and attributes are exported as sequence (Fasta format) or tables.**

 $\rightarrow$ 

# **Query:**

- For all mouse genes on chromosome 10 that are protein coding, I would like to know the IDs in both Ensembl and MGI.
- In the query:

Filters: what we know

Attributes: what we want to know.

## **Query:**

- For all **mouse genes** on **chromosome 10** that are **protein coding**, I would like to know the IDs in both Ensembl and MGI.
- In the query:

**Filters: what we know**

Attributes: what we want to know.

# **Query:**

- For all mouse genes on chromosome 10 that are protein coding, I would like to know the **IDs** in both **Ensembl and MGI.**
- In the query:

Filters: what we know

**Attributes: what we want to know.**

### **A Brief Example A Brief Example**

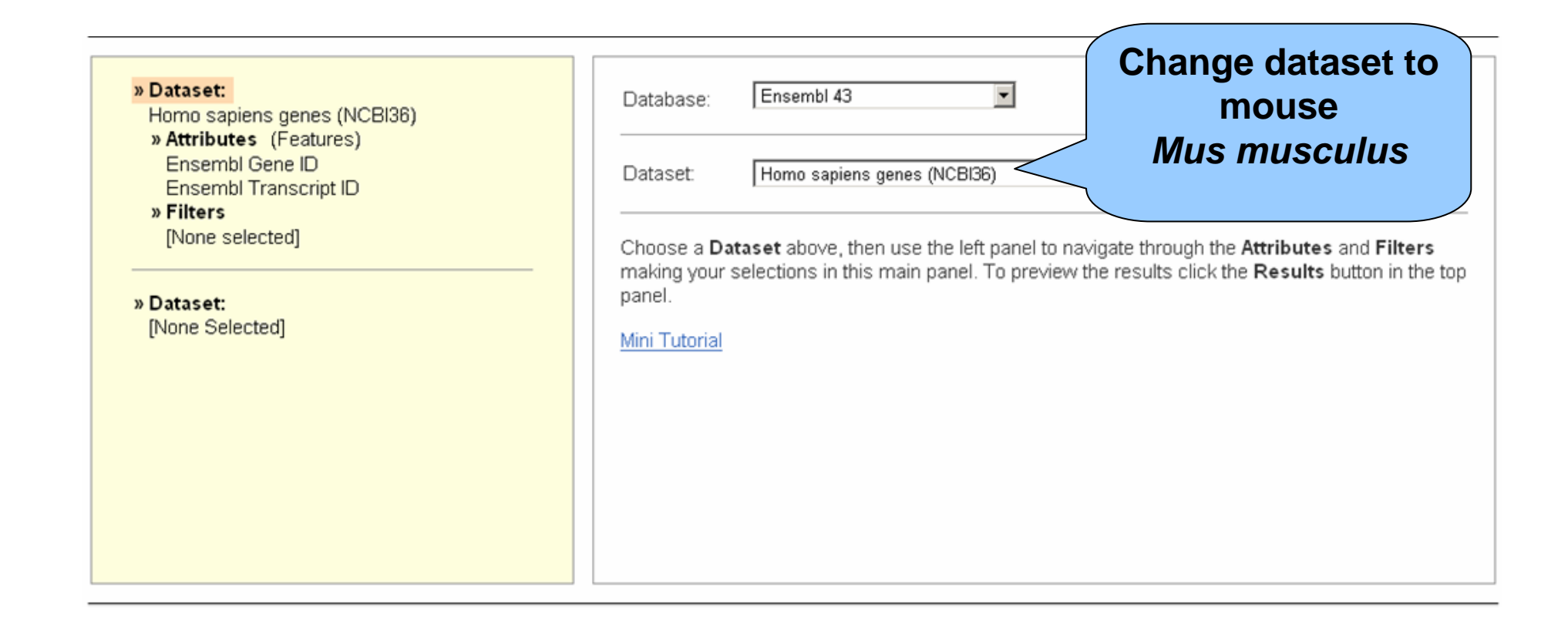

### **A Brief Example A Brief Example**

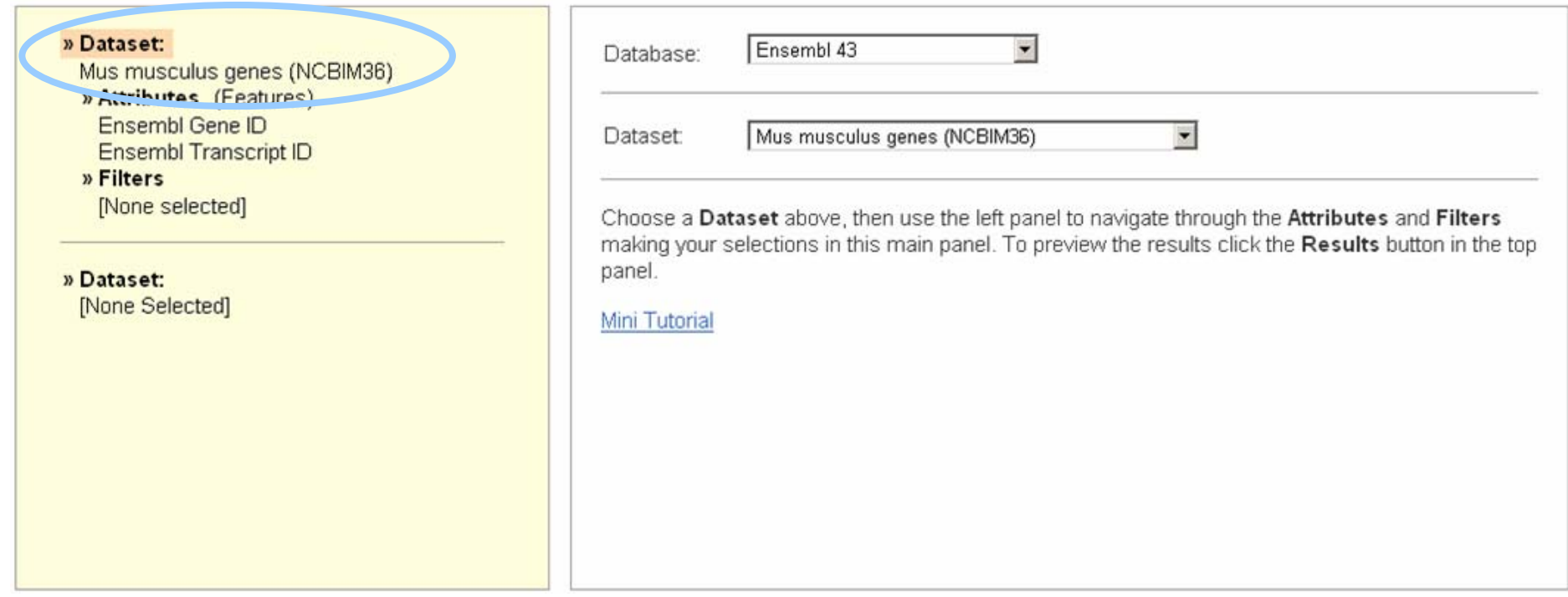

#### **Dataset has changed.**

## **Attributes (Output Options) Attributes (Output Options)**

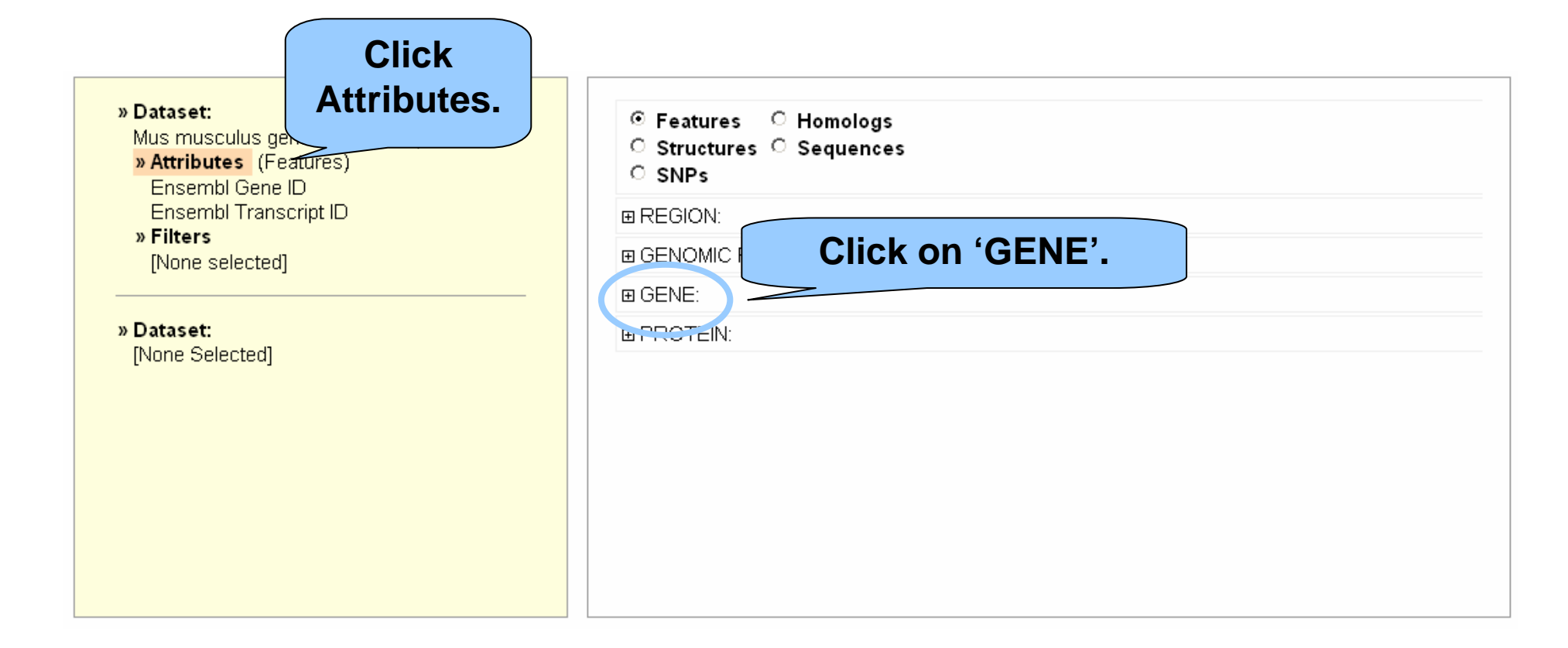

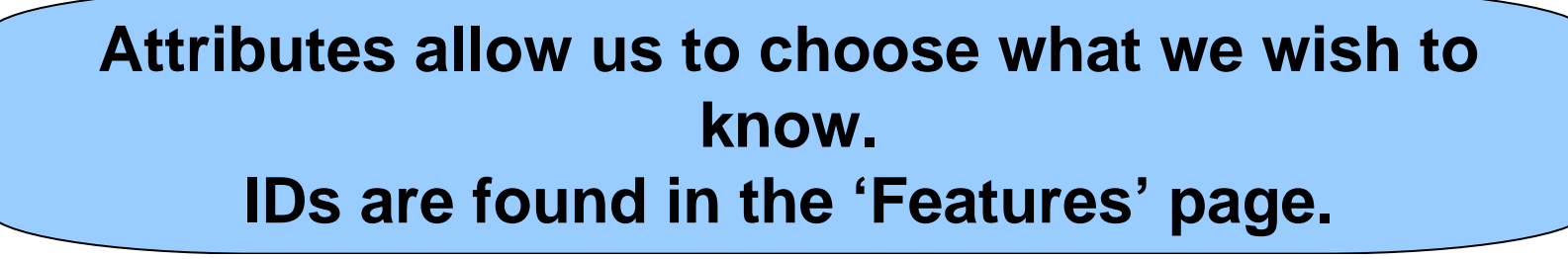

## **Attributes (Output Options) Attributes (Output Options)**

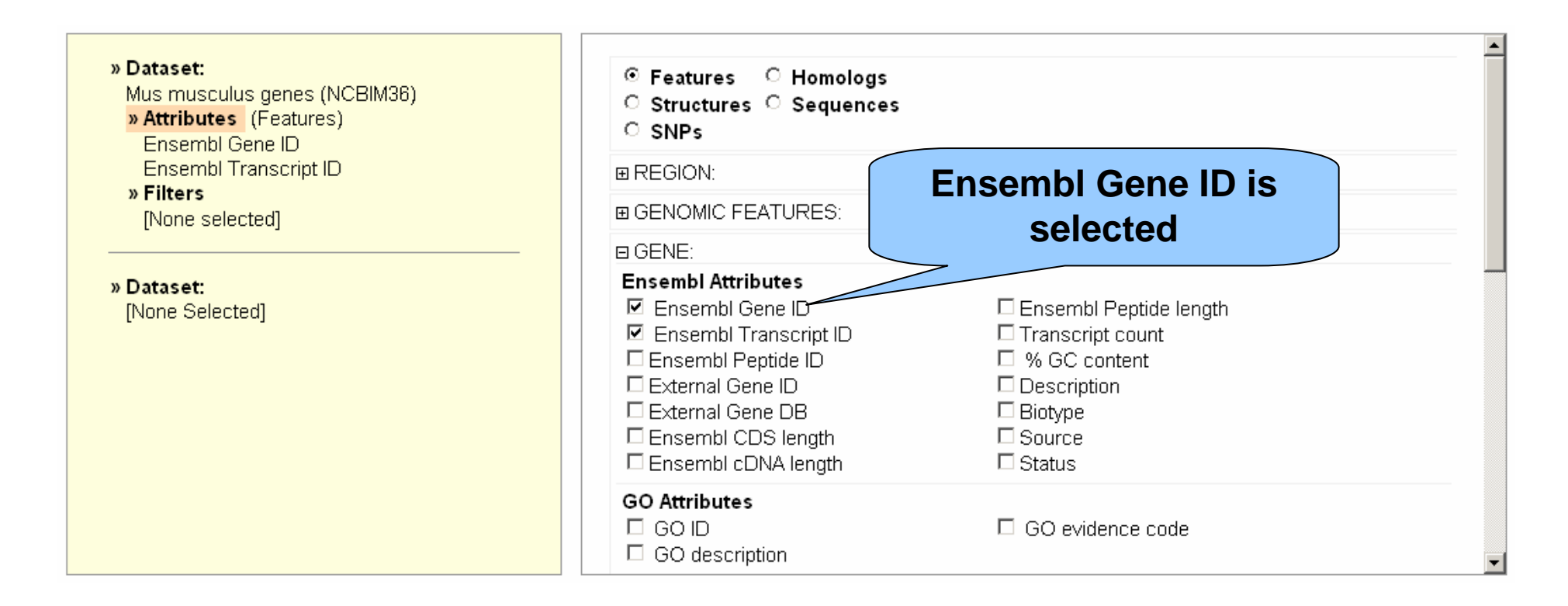

#### **Default options selected: Ensembl Gene ID and Transcript ID**

## **Attributes (Output Options) Attributes (Output Options)**

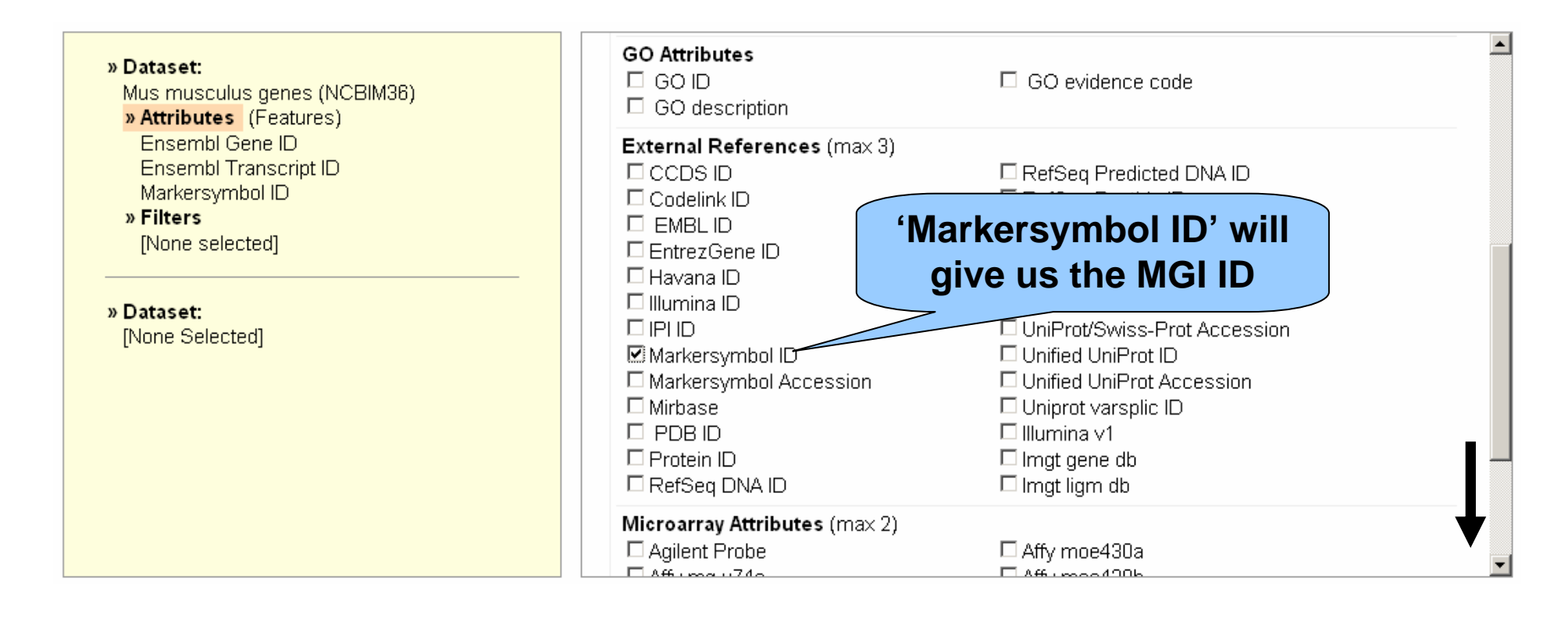

#### **Scroll down to select MGI symbol. Also select the accession number.**

#### **The Results Table The Results Table**

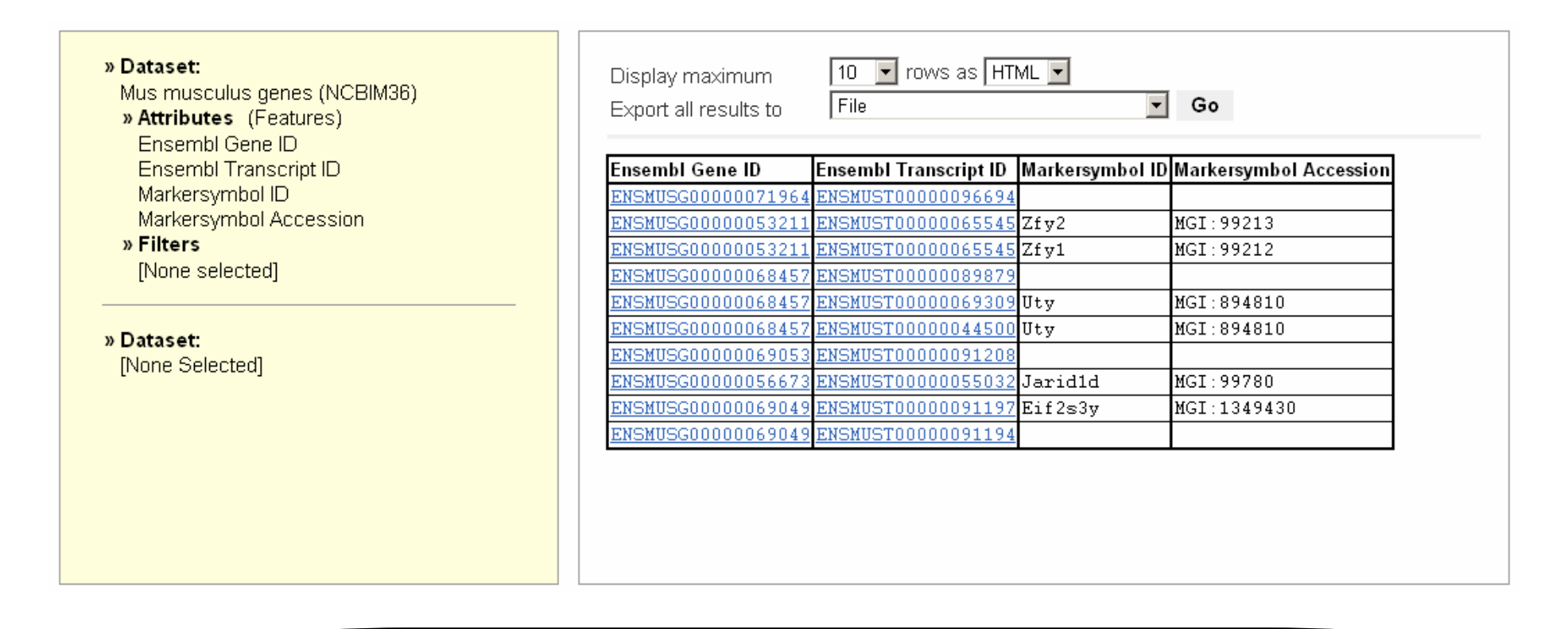

#### **'Results' give us Gene IDs for all mouse genes in the Ensembl database.**

### **Select a Smaller Select a Smaller Geneset Geneset**

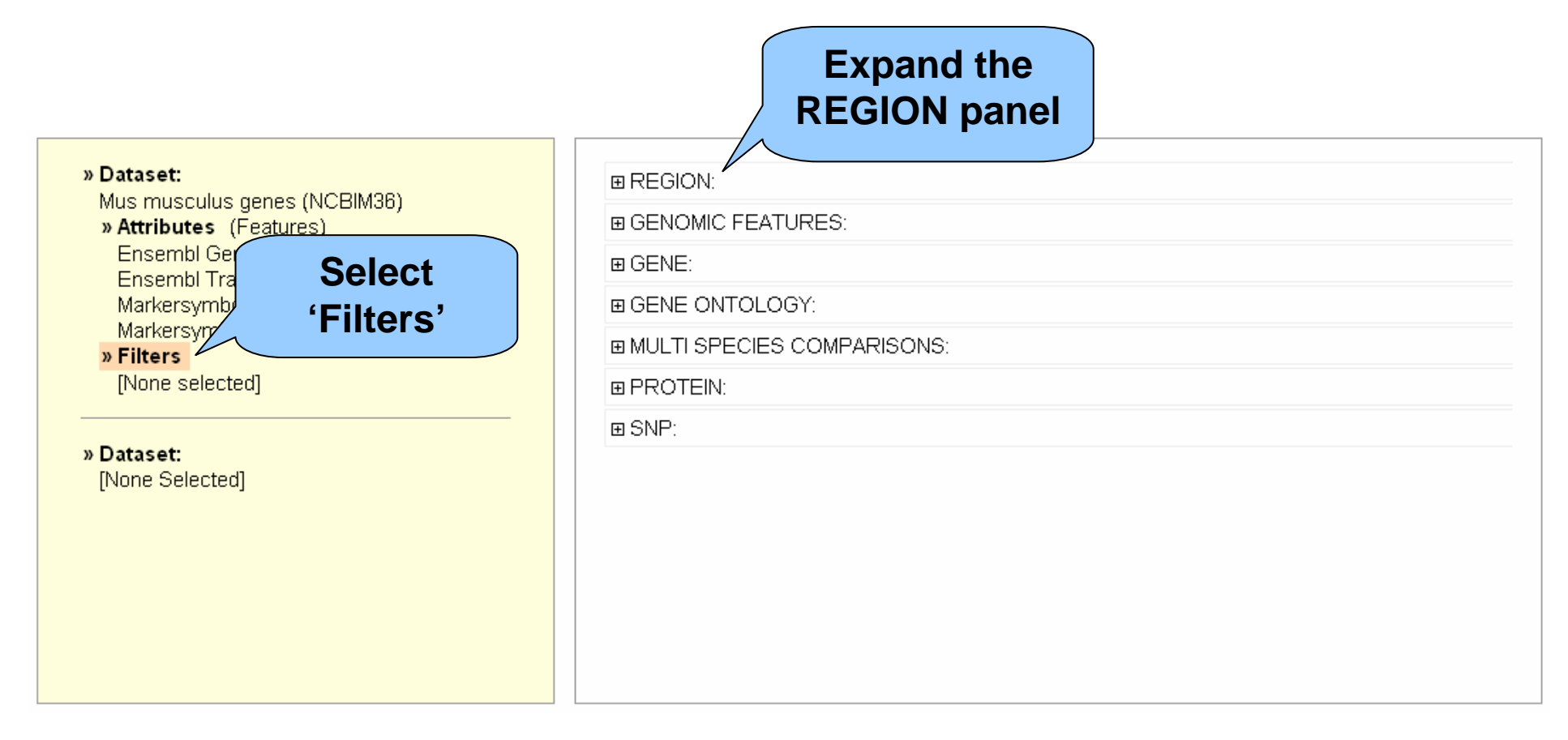

#### **Instead of all mouse genes, select protein coding genes on chromosome 10.**

#### **Select Genes on Chromosome 10**

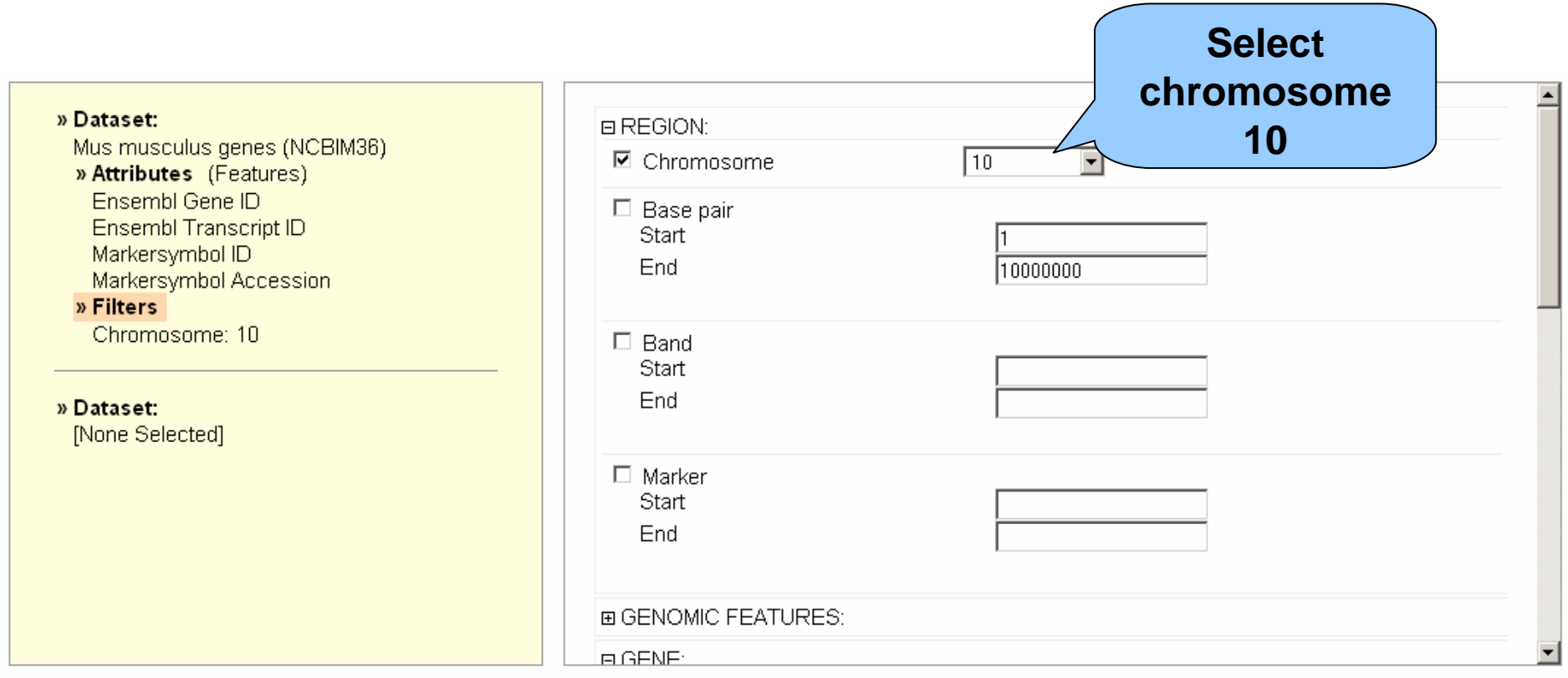

**Instead of all mouse genes, select protein coding genes on chromosome 10.**

## **Select Protein Coding Genes**

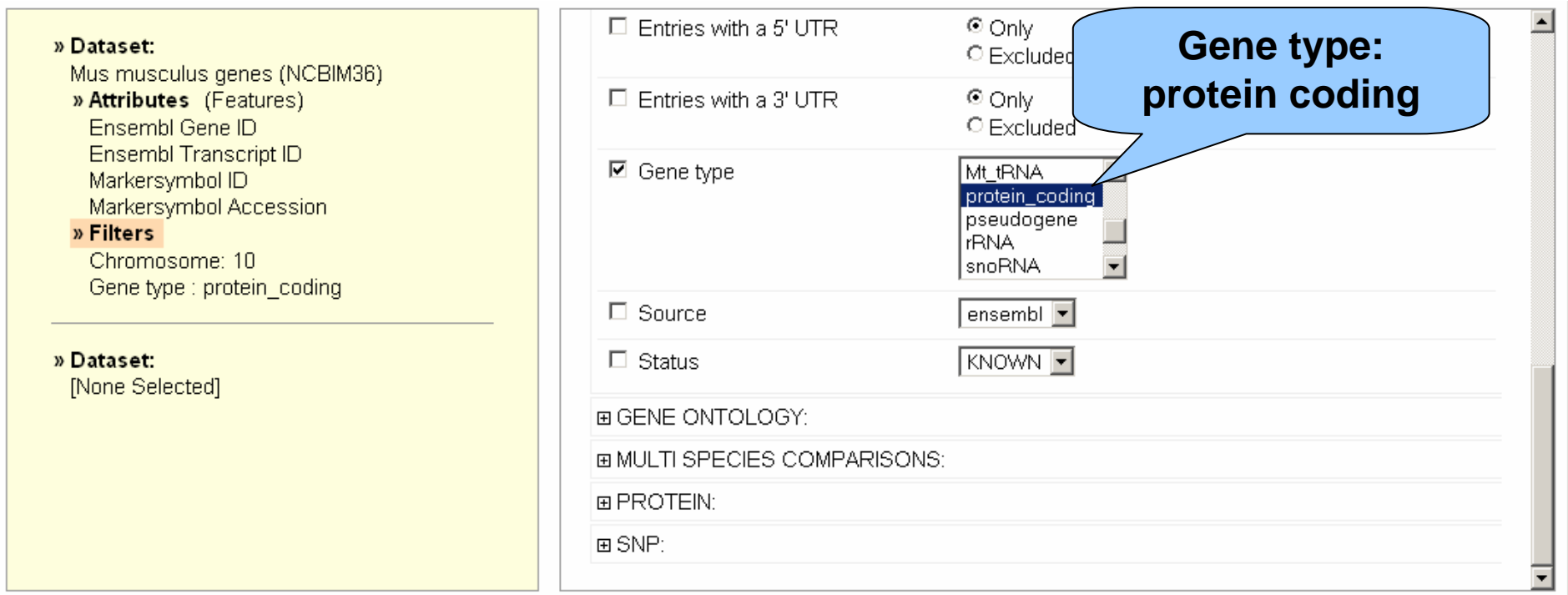

**Filters are set to chromosome 10 and protein-coding genes. Genes must meet BOTH criteria to be in the result table.**

### **Results (Preview) Results (Preview)**

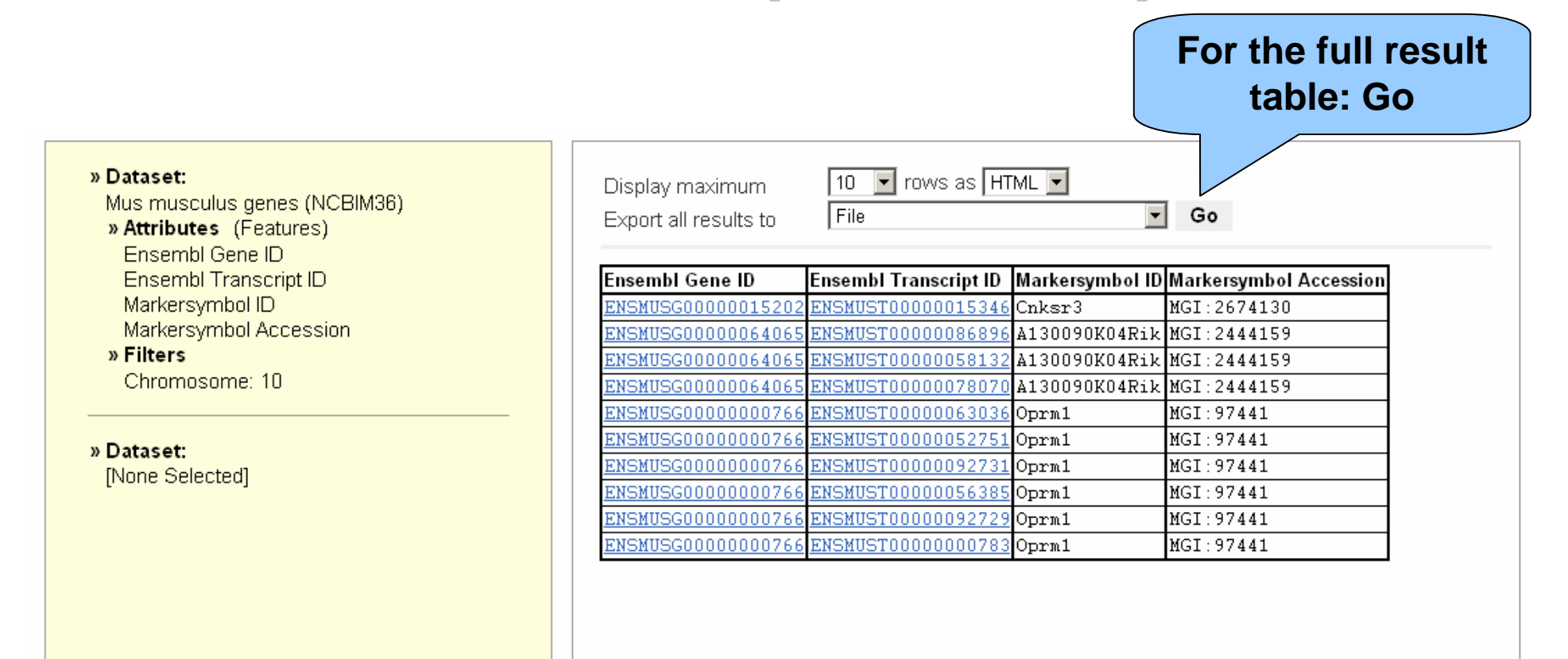

**This is a preview- if you are happy with the table, click 'Go'.**

## **Full Result Table Full Result Table**

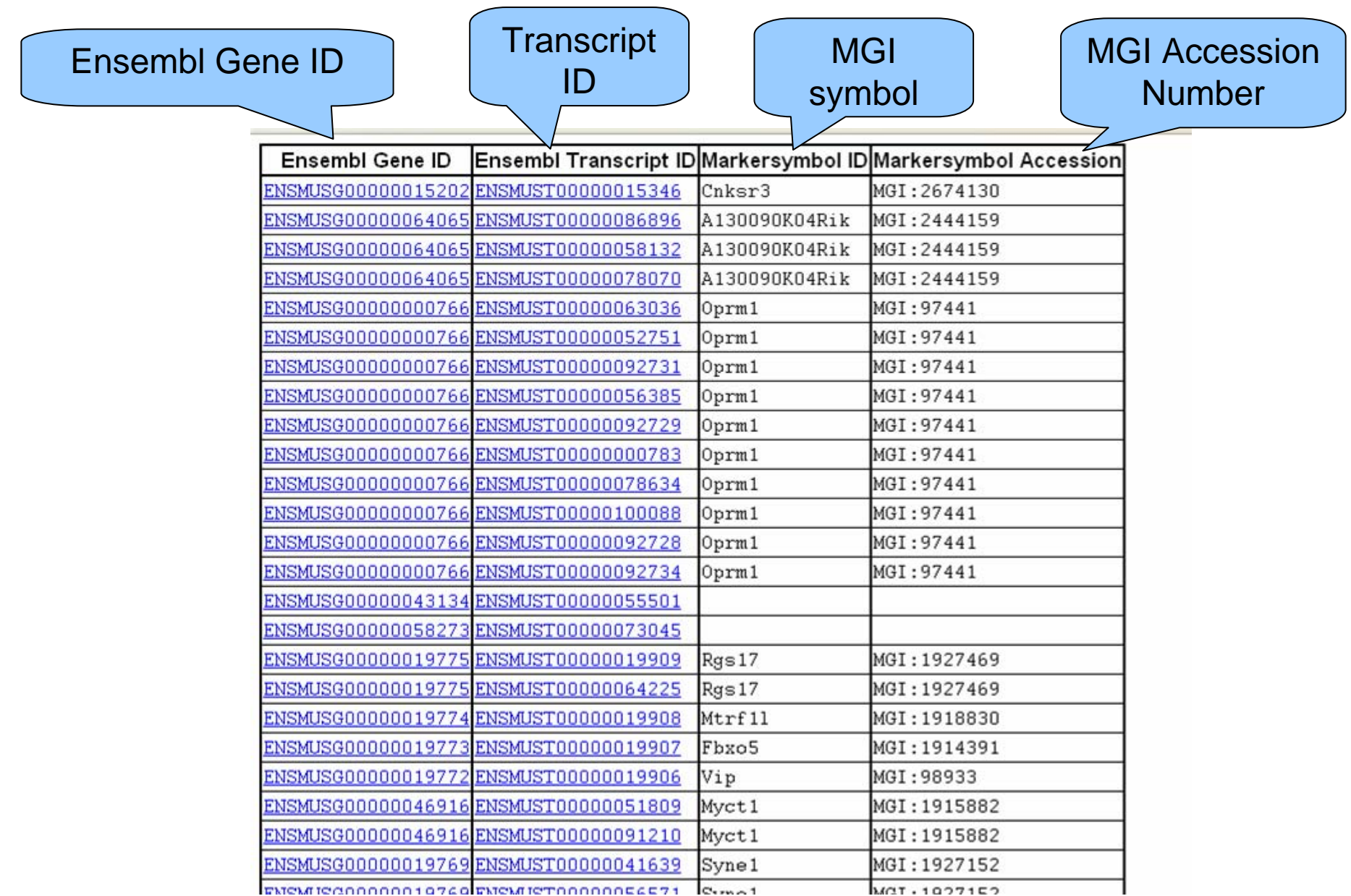

# **Original Query: Original Query:**

- For all mouse genes on chromosome 10 that are protein coding, I would like to know the **IDs** in both **Ensembl and MGI .**
- In the query:

Filters: what we know

Attributes: columns in the **Result Table**

#### **Other Export Options (Attributes) Other Export Options (Attributes)**

**❖ Sequences: UTRs, flanking sequences, cDNA** and peptides, etc

- **❖ Gene IDs from Ensembl and external sources** (MGI, Entrez, etc)
- **❖ Microarray data**
- Protein Functions/descriptions (Interpro, GO)
- Orthologous gene sets
- **❖ SNP/ Variation Data**

### **How to Get There How to Get There**

- Either www.biomart.org/martview
- Or click on 'BioMart' from Ensembl

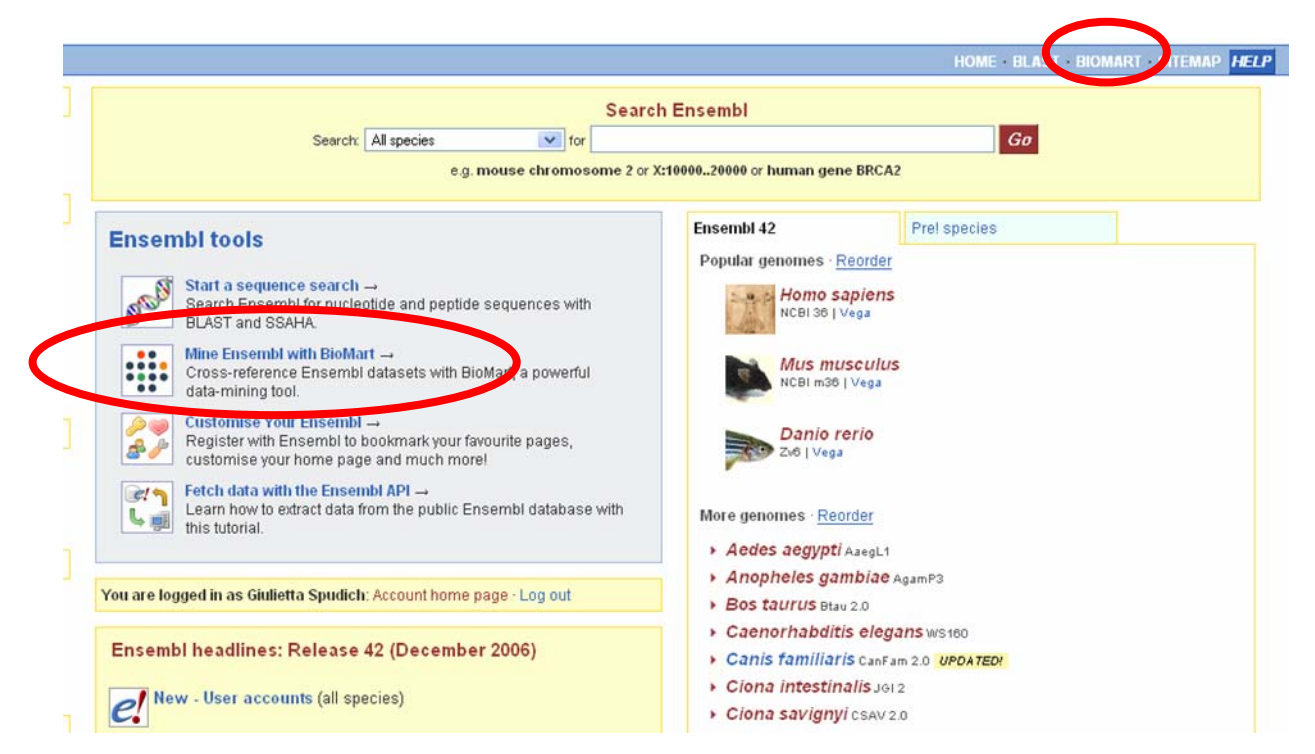

#### **BioMart BioMart team**

- $\bullet$ Arek Kasprzyk
- Benoît Ballester
- Syed Haider
- Richard Holland
- Damian Smedley

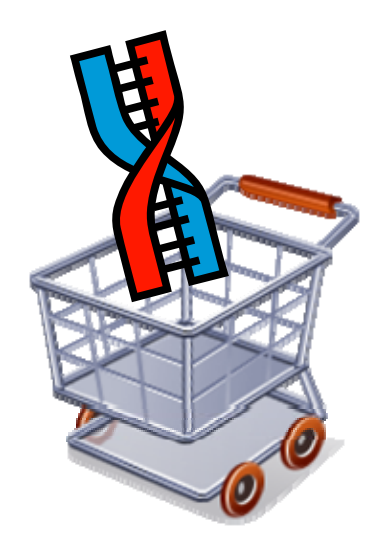